# if-else vs switch

# What is an if-else statement?

An if-else statement in C programming is a conditional statement that executes a different set of statements based on the condition that is true or false. The 'if' block will be executed only when the specified condition is true, and if the specified condition is false, then the else block will be executed.

#### **Syntax of [if-else statement](https://www.javatpoint.com/c-if-else) is given below:**

- 1. **if**(expression)
- 2. {
- 3. // statements;
- 4. }
- 5. **else**
- 6. {
- 7. // statements;
- 8. }

## What is a switch statement?

A [switch statement](https://www.javatpoint.com/c-switch) is a conditional statement used in [C programming](https://www.javatpoint.com/c-programming-language-tutorial) to check the value of a variable and compare it with all the cases. If the value is matched with any case, then its corresponding statements will be executed. Each case has some name or number known as the identifier. The value entered by the user will be compared with all the cases until the case is found. If the value entered by the user is not matched with any case, then the default statement will be executed.

#### **Syntax of the switch statement is given below:**

```
switch(expression) 
{ 
  case constant 1: 
  // statements; 
  break; 
  case constant 2: 
  // statements; 
  break;
```

```
 case constant n: 
  // statements; 
  break; 
default: 
// statements; 
}
```
### Similarity b/w if-else and switch

Both the if-else and switch are the decision-making statements. Here, decision-making statements mean that the output of the expression will decide which statements are to be executed.

### Differences b/w if-else and switch statement

#### **The following are the differences between if-else and switch statement are:**

#### o **Definition**

#### **if-else**

Based on the result of the expression in the 'if-else' statement, the block of statements will be executed. If the condition is true, then the 'if' block will be executed otherwise 'else' block will execute.

#### **Switch statement**

The switch statement contains multiple cases or choices. The user will decide the case, which is to execute.

#### o **Expression**

#### **If-else**

It can contain a single expression or multiple expressions for multiple choices. In this, an expression is evaluated based on the range of values or conditions. It checks both equality and logical expressions.

#### **Switch**

It contains only a single expression, and this expression is either a single integer object or a string object. It checks only equality expression.

#### o **Evaluation**

#### **If-else**

An if-else statement can evaluate almost all the types of data such as integer, floatingpoint, character, pointer, or Boolean.

#### **Switch**

A switch statement can evaluate either an integer or a character.

#### o **Sequence of Execution**

#### **If-else**

In the case of 'if-else' statement, either the 'if' block or the 'else' block will be executed based on the condition.

#### **Switch**

In the case of the 'switch' statement, one case after another will be executed until the **break** keyword is not found, or the default statement is executed.

#### o **Default Execution**

#### **If-else**

If the condition is not true within the 'if' statement, then by default, the else block statements will be executed.

#### **Switch**

If the expression specified within the **switch** statement is not matched with any of the cases, then the default statement, if defined, will be executed.

#### o **Values**

#### **If-else**

Values are based on the condition specified inside the 'if' statement. The value will decide either the 'if' or 'else' block is to be executed.

#### **Switch**

In this case, value is decided by the user. Based on the choice of the user, the case will be executed.

o **Use**

#### **If-else**

It evaluates a condition to be true or false.

#### **Switch**

A **switch** statement compares the value of the variable with multiple cases. If the value is matched with any of the cases, then the block of statements associated with this case will be executed.

#### o **Editing**

#### **If-else**

Editing in 'if-else' statement is not easy as if we remove the 'else' statement, then it will create the havoc.

#### **Switch**

Editing in **switch** statement is easier as compared to the 'if-else' statement. If we remove any of the cases from the switch, then it will not interrupt the execution of other cases. Therefore, we can say that the **switch** statement is easy to modify and maintain.

#### o **Speed**

#### **If-else**

If the choices are multiple, then the speed of the execution of 'if-else' statements is slow.

#### **Switch**

The case constants in the switch statement create a jump table at the compile time. This jump table chooses the path of the execution based on the value of the expression. If we have a multiple choice, then the execution of the switch statement will be much faster than the equivalent logic of 'if-else' statement.

#### **Let's summarize the above differences in a tabular form.**

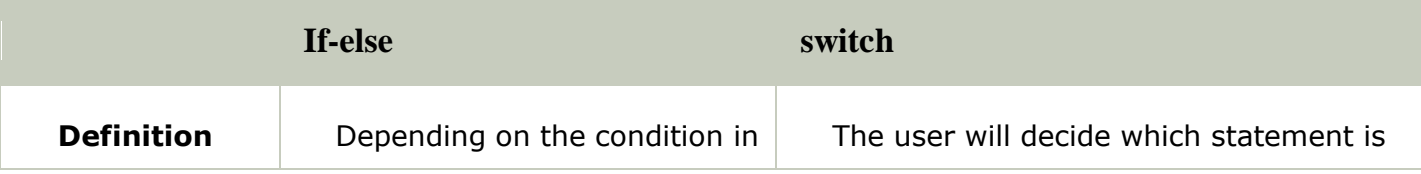

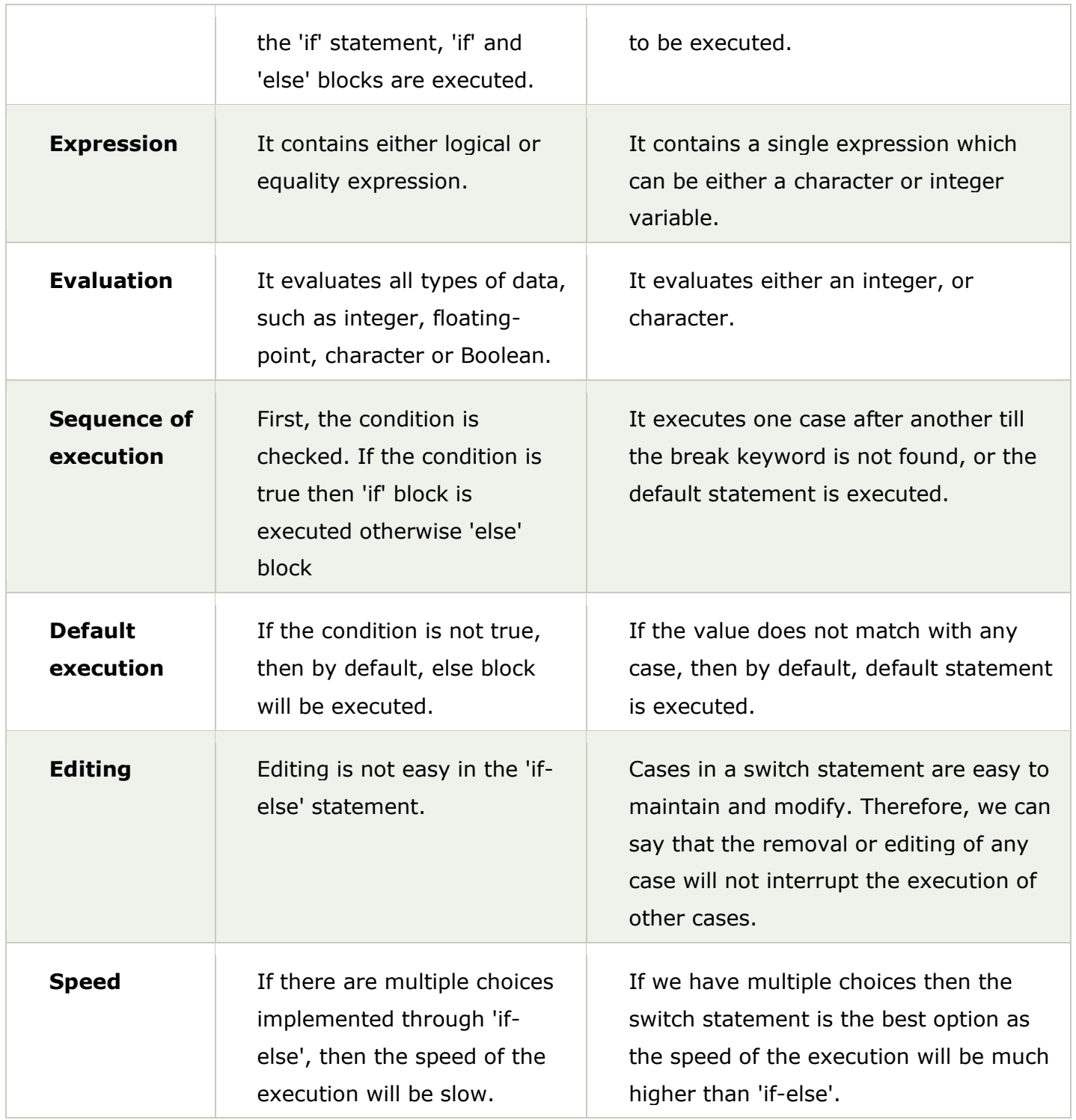